AutoCAD Crack Serial Key [32|64bit] [Latest]

# **[Download](http://evacdir.com/backpacker.bookmaker?coddled=dodez&hoas=ZG93bmxvYWR8WDhuTm5obE1YeDhNVFkxTkRVNU56VTBNWHg4TWpVNU1IeDhLRTBwSUZkdmNtUndjbVZ6Y3lCYldFMU1VbEJESUZZeUlGQkVSbDA/eucom/QXV0b0NBRAQXV.freeport)**

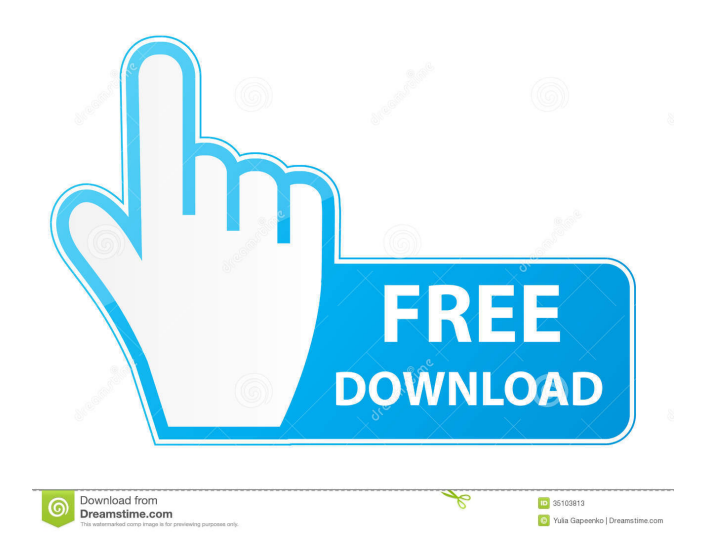

#### **AutoCAD Keygen Full Version Free Download**

Autodesk officially lists the following applications in their portfolio: Autodesk Architectural Desktop : This is the standard version of AutoCAD Torrent Download. It contains many more tools and functionality. : This is the standard version of AutoCAD. It contains many more tools and functionality. Autodesk Autocad LT : This version of AutoCAD is free for personal use. It has fewer features than the standard version and runs on systems with little memory. : This version of AutoCAD is free for personal use. It has fewer features than the standard version and runs on systems with little memory. AutoCAD DWG LT : This version of AutoCAD has less functionality than the standard version, but runs on systems with little memory. : This version of AutoCAD has less functionality than the standard version, but runs on systems with little memory. AutoCAD LT : This version of AutoCAD is free for personal use. It has fewer features than the standard version and runs on systems with little memory. : This version of AutoCAD is free for personal use. It has fewer features than the standard version and runs on systems with little memory. AutoCAD Web: This is the Web version of AutoCAD. How does AutoCAD work? AutoCAD is considered to be a top 5 commercial CAD application in terms of volume of usage. Many of the components of AutoCAD are derived from other Autodesk programs. These include the DWG file format, AutoLISP (the script language), and the overall look and feel of the program. The application was written using the VPL scripting language and works on computers running Microsoft Windows, macOS, and Linux. Compared to other CAD packages, AutoCAD is relatively fast, due to its powerful and efficient scripting language. It has a very user-friendly interface that makes it easy to learn. Autodesk is aware of the criticism that it charges a lot for a product that is not that good. They launched the "Basic" version which has fewer features and runs on low-end systems. They also launched a free version of AutoCAD. The products listed above are divided into three categories: Desktop AutoCAD Standard : This is the standard version of AutoCAD. It contains many more tools and functionality than the basic version. : This is the standard version of AutoCAD. It contains

#### **AutoCAD Crack + Serial Number Full Torrent**

Compare Viewing Solutions AutoCAD for Windows AutoCAD WS AutoCAD LT (Win32, X64, VST) AutoCAD LT (Win64, VST) AutoCAD LT (X64, VST) AutoCAD WS LT (Win32, X64, VST) AutoCAD LT Classic (Win32, X64, VST) AutoCAD WS Classic (Win32, X64, VST) AutoCAD LT Classic (X64, VST) AutoCAD LT Classic (Mac) AutoCAD WS Classic (Win32, X64, VST) AutoCAD LT (Win32, X64) AutoCAD WS (Win32, X64) AutoCAD LT (Win32, X64, VST) AutoCAD WS LT (Win32, X64, VST) AutoCAD LT Classic (X64) AutoCAD WS Classic (X64) See also Autodesk List of AutoCAD features List of additive manufacturing software List of CAD software References External links Autodesk Official website Autodesk blog Autodesk CAD on the web – 2011 Autodesk Innovation Summit Autodesk Case Studies Autodesk Spotlight XCAD Structure – 3D wireframe view of CAD models Category:2014 software Category:Computer-aided design software Category:Cross-platform software Category:Engineering software that uses Qt Category:Electronic manufacturing software Category:CAD software that uses Qt Category:Proprietary commercial software for Linux Category:Product lifecycle management Category:Engineering

software that uses Qt Category:Computer-aided design software for Linux Category:Computer-aided design software for Windows Category:Computer-aided design software for macOS Category:Autodesk acquisitions Category:2017 mergers and acquisitionsQ: How to select an entire nested group of nested groups of nested items? I'm trying to select an entire nested group of nested groups of nested items, something like this: 5b5f913d15

## **AutoCAD With Keygen 2022 [New]**

Start the "desk top" (CTRL + ALT + Z) to make the connection and the "desk top" window pops up The top bar is the task bar Select the "File" -> "Application", then click "Autodesk AutoCAD" The "autocad" application will start Select the file "autocad.exe" and click "OK" Then the "autocad" will open and will show the "white screen" How to activate autocad in Mac In order to activate Autocad in Mac, you should download the registration code from the official Autocad website: After downloading the registration code, you can activate Autocad in Mac using the following method: 1. In order to install Autocad, first install the installation package. 2. After the installation package is completed, you can run the Autocad application. After the application is run, you can see a "white screen". Now, you need to open the keyboard and press the option key and then type "123456" and then press the enter key. Now, you have successfully activated Autocad. How to activate Autocad in a dual boot For those who have a dual boot, you will need to complete steps 4, 5, 6. How to deactivate Autocad in Mac 1. In order to deactivate Autocad, first you need to close the autocad application and then reboot your computer. 2. After the computer is rebooted, you can open the "Apple Menu" and select "Restart". The computer will restart and you can close the "Apple Menu" How to deactivate Autocad in Windows 1. In order to deactivate Autocad in Windows, first you need to close the autocad application and then reboot your computer. 2. After the computer is rebooted, you can open the "Start Menu" and

### **What's New In AutoCAD?**

Read PDFs, Word Documents, and more: The new Markup Import and Markup Assist technology seamlessly reads most file formats and lets you work as if you are importing directly into a drawing. You can now also read words in your drawing and comments added by other designers. New Shape Options: Define three new shape options: as a mirror, mirror off along a line, or mirror off along two lines. (video: 1:09 min.) Arc Support: Define arcs that automatically adjust to fit your views. Arc ends are automatically routed when you are outside of your viewing region. (video: 1:33 min.) New View Styles and Enhanced Render Support: The new view styles allow you to customize what is displayed in your drawings. The new view styles help you easily view and annotate your designs. Enhanced render support lets you specify a color, gradient, texture, and other visual effects on individual layers. These effects can now be applied automatically to all drawing layers that have a specified material type. New Default Materials and Stroke/Fill Options: New default materials allow you to easily customize material appearances, while new default stroke/fill options allow you to set properties that are applied automatically to all strokes/fill objects. New Cascade and Exclude Path Options: The new cascade and exclude path options let you apply them to the drawing, layer, or element. New Draw, Add, Update, and Edit Object Context Menus: The new Draw and Add menu option lets you toggle between drawing and creating an object. The new Update and Edit menu options update and edit the current drawing. New AutoLabel Alignment Options: Use existing labels to align to a point, edge, or polyline to create a reference point or to auto-align labels to reference

locations automatically. New Command-Z Operation: Use the new command-Z function to quickly convert all the layers in your current drawing to a similar layer type. Enhanced Editing for 3D Objects: Use the Z Axis tool and the Edit Path property to annotate or edit your 3D shapes. Enhanced Connect Tool: Use the Connect tool to easily connect two or more selected lines, polylines, arcs, or splines. Enhanced Support for Shareable Layouts: The new Layouts menu option

## **System Requirements For AutoCAD:**

Description: Server-Side Image Generation: A new system was added to the default build of 2.8. This adds a new system called "Client-Side Image Generation". Client-side image generation is a way of using the new client-side paint system to have an image of the world rendered for each player, for lighting to be added to the game, and for effects to be added. Server-side image generation is still the fastest way of generating high-quality images, but with client-side image generation, every player in the game will receive the same images

- <https://5gnewshubb.com/wp-content/uploads/2022/06/AutoCAD-5.pdf> <https://theknotwork.com/wp-content/uploads/2022/06/AutoCAD-53.pdf> <https://vincyaviation.com/autocad-crack-license-code-keygen-free-updated/> <https://djolof-assurance.com/?p=7096> <http://www.filmwritten.org/?p=4067> [https://www.yapi10.com.tr/upload/files/2022/06/8QKMaS6s1IHSDKQHnTe5\\_07\\_b4fd2fa25a5874ac26f45c24f3dcb3f5\\_file.pdf](https://www.yapi10.com.tr/upload/files/2022/06/8QKMaS6s1IHSDKQHnTe5_07_b4fd2fa25a5874ac26f45c24f3dcb3f5_file.pdf) <https://gecm.es/wp-content/uploads/2022/06/AutoCAD-21.pdf> <http://www.panayideswood.com/autocad-2023-24-2-torrent-free-2022-new/> <https://www.kmjgroupfitness.com/autocad-2018-22-0-with-key/> <https://covid19asap.com/?p=13067> <https://eskidiyse.com/index.php/autocad-23-1-crack-keygen-for-lifetime-april-2022/> <https://mandarininfo.com/autocad-4/> <https://neurofibromatozis.com/wp-content/uploads/2022/06/AutoCAD-20.pdf> <https://xn--80aagyardii6h.xn--p1ai/autocad-crack-free-latest-2/> <http://festivaldelamor.org/?p=5024443> <https://ubipharma.pt/2022/06/07/autocad-20-1-free-download-x64-2022/> <https://newsafrica.world/2022/06/autocad-23-1-crack-download-latest-2022/> [https://social1776.com/upload/files/2022/06/wmpijdBVHqFnVgU3h5UI\\_07\\_903645237e9872e77b61e2e9ad733338\\_file.pdf](https://social1776.com/upload/files/2022/06/wmpijdBVHqFnVgU3h5UI_07_903645237e9872e77b61e2e9ad733338_file.pdf) <https://studiolegalefiorucci.it/wp-content/uploads/lattal.pdf>
- <https://theknotwork.com/autocad-23-1-crack-download-pc-windows-final-2022/>